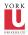

#### CSE2031 Software Tools - Introduction

Summer 2010

Przemyslaw Pawluk

Department of Computer Science and Engineering York University Toronto

May 4, 2010

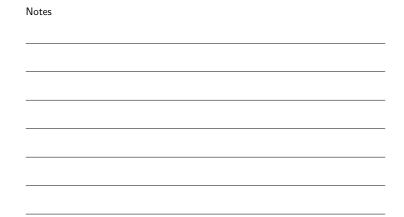

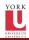

#### Your Instructor

• Przemyslaw (Pshemo) Pawluk

• Lectures: Tuesday 6.00-8.00pm in CSE1006

• Lab: Tuesday 4.00-6.00pm

• Office hours:

• CSEB 2053 (Database lab.)

• Tuesday, Thursday 5-6pm

• email: pawluk@cse.yorku.ca

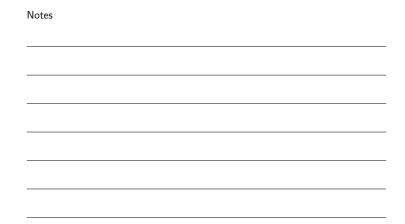

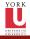

# CSE 2031 - Content

This course introduces software tools that are used for building applications and in the software development process. Furthermore, you will be exposed to the layers between a programming language and the operating system and the CPU. The course covers the following topics:

- ANSI-C (C Basics, stdio, pointers, memory management, overview of ANSI-C libraries)
- Shell programming under Unix (Bourne shell, filters and pipes)
- Testing and debugging

All the above topics will be applied in practical programming assignments.

| Notes |  |  |  |
|-------|--|--|--|
|       |  |  |  |
|       |  |  |  |
|       |  |  |  |
|       |  |  |  |
|       |  |  |  |
|       |  |  |  |
|       |  |  |  |
|       |  |  |  |
|       |  |  |  |
|       |  |  |  |
|       |  |  |  |
|       |  |  |  |

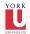

# CSE 2031 - Objectives

By the end of the course, you should be able to

- Write modest-sized programs in C
- Test and debug C code
- Write programs using UNIX shell scripting language
- Use Unix utilities for fast solving practical problems.

| Notes |  |  |  |
|-------|--|--|--|
| -     |  |  |  |
|       |  |  |  |
|       |  |  |  |
|       |  |  |  |
|       |  |  |  |
|       |  |  |  |
|       |  |  |  |

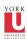

#### Readings

Text book

- The C Programming Language, Brian Kernighan and Dennis Ritchie 2nd edition, Prentice-Hall
- Practical Programming in the Unix Environment, Edited by W. Strzlinger, Pearson

Other useful reading material

UNIX Shells by Example Author. Ellie Quigley 4th ED Publisher: Prentice-Hall

Notes

Notes

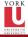

#### CSE2031 - Format

Web http://www.cse.yorku.ca/course/2031

site)

Lectures

Prism Lab. - where we will be available for you to help with Ex's and other issues

Try to do assigned reading (please see calendar on course web

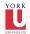

# Grading

Grading is test and assignment based

- Written Tests 50%
  - Midterm 20%
  - Final 30%
- Lab tests 20%
  - Midterm 10%
  - Final 10%
- Assignments: 30%
  - A1 10%
  - A2 10%
  - A3 10%

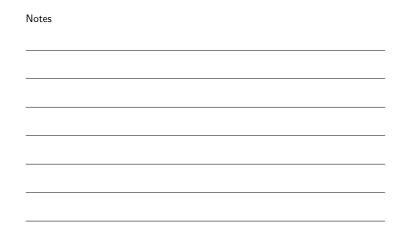

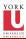

#### Missed Work

#### Deadlines

Late work will not be accepted!

#### If you miss deadline:

- You have to provide doctor's note
- The weight of assignment or Mid-term will be added to the Final

| Notes |  |  |  |
|-------|--|--|--|
|       |  |  |  |
|       |  |  |  |
|       |  |  |  |
|       |  |  |  |
|       |  |  |  |
|       |  |  |  |
|       |  |  |  |
|       |  |  |  |

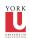

#### Submissions

Work from home

You can use Putty or any other client to work from home. Putty is available on the course webpage.

#### Connection

- Server: red.cse.yorku.ca
- Connection type: SSH
- Use your prism login and password

In case of any problems contact our technisians (see: http://www.cse.yorku.ca/cspeople/staff/index.html for details)

#### Important!

Your submissions have to execute correctly in Prism Lab!

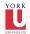

#### Coding style

Comments, names, indentation

Use proper indentation and names in your code to make it readable. Part of your mark will depend upon your coding style.

Information about standards and conventions

 $http://www.cse.yorku.ca/course\_archive/2009 10/\mathsf{S}/2031/\mathsf{conventions}.\mathsf{html}$ 

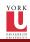

#### Why C?

A widely used general purpose programming language with high-level constructs and ability to handle low-level activities (direct memory access, memory allocation, BitWise operations,

Efficient and fast

It produces efficient programs.

Predecesor of modern oo languages

Many languages derived from C (e.g., C++, Java)

Good to learn

A good language to learn testing and debugging (C has poor error detection and significantly fewer safeguards than Java)

Widely used operating system with time-sharing, multi-tasking, and multi-user. First written in assembler in 1969, rewritten in C

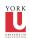

#### Why Unix?

Idea used in many other systems

Many systems derived from it

- Linux is a clone of Unix
- embedded OS

in 1973 – portable!

Performance stability, security and predictability

| Notes |  |  |  |
|-------|--|--|--|
|       |  |  |  |
|       |  |  |  |
|       |  |  |  |
|       |  |  |  |
|       |  |  |  |
|       |  |  |  |

| Votes |  |  |  |
|-------|--|--|--|
|       |  |  |  |
|       |  |  |  |
|       |  |  |  |
|       |  |  |  |
|       |  |  |  |
|       |  |  |  |
|       |  |  |  |
|       |  |  |  |

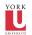

#### Good to know-Unix Structure

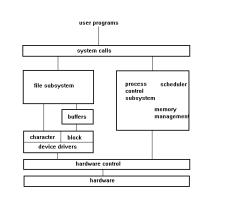

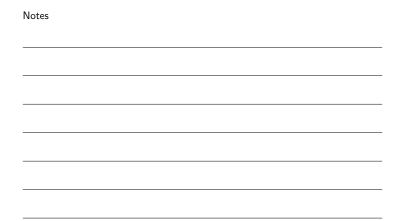

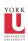

# Unix Philosophy

Make a program do one thing, but do it well cat, more, mv, mkdir, ls, pwd, wc, grep, cut

Use existing utilities to solve larger problems grep 999999 marks.txt—mail -s CSE2031-A1 pawluk@gmail.com

Expect output of every program to be usable by another program

Simple text interface.

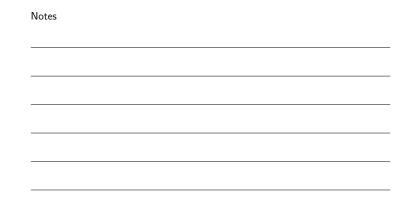

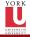

# Software Development Cycle

| S | pe | cific | at | io | n |  |
|---|----|-------|----|----|---|--|
|   |    | 14/1  |    |    |   |  |

- What not How!
- Is the law.
- No change unless it is approved.

#### Design

- Is based on specification
- Algorithm (i.e., method, how to do the job).
- Data structures

#### Implementation

Sometimes called coding or programming. It is based on design.

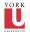

#### Software Development Cycle 2

Test cases

Testing

Run when testing fails to find where the problem is and fix it.

• Checks if your program conforms to the specification.

• Done by programmers, testers and customers

Notes

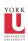

# Software Development Cycle 3

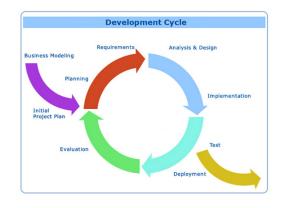

| Notes |  |  |  |
|-------|--|--|--|
|       |  |  |  |
|       |  |  |  |
|       |  |  |  |
|       |  |  |  |
|       |  |  |  |
|       |  |  |  |
|       |  |  |  |

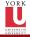

# Why Testing?

- 1990 AT&T long distance calls fail for 9 hours
  - $\bullet$  Wrong location for C break statement
- 1996 Ariane rocket explodes on launch
  - Overflow converting 64-bit float to 16-bit integer
- 1999 Mars Climate Orbiter crashes on Mars
  - Missing conversion of English units to metric units
- Therac: A radiation therapy machine that delivered massive amount of radiations killing at leaset 5 people
  - Among many others, the reuse of software written for a machine with hardware interlock. Therac did not have hardware interlock.

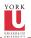

#### Testing

Dijkstra

Testing can show the presence of faults, not their absence

# Notes

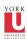

# Basic info about C

• Java-like (Actually Java has a C-like syntax), some differences

• No //, only /\* \*/ multi line and no nesting

- No garbage collection
- No classes
- No exceptions (try catch)
- No type strings

| Notes |  |  |  |
|-------|--|--|--|
|       |  |  |  |
|       |  |  |  |
|       |  |  |  |
|       |  |  |  |
|       |  |  |  |
|       |  |  |  |
|       |  |  |  |
|       |  |  |  |
|       |  |  |  |
|       |  |  |  |

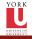

# Programe structure

#include <stdio.h>

| <pre>int course;</pre>                  | p |
|-----------------------------------------|---|
| <pre>int main()</pre>                   | ( |
| {                                       | ( |
| course = 2031;                          | а |
| printf( "CSE");                         |   |
| printf( CSE );<br>printf("\%d\n",course | j |
| printf( "press_any_ke                   | F |
| getchar();                              | _ |
| return 0:                               | Г |

#### Includes

include information about libraries used by your orograme

Notes

# Globals

Global variables – try to avoid this kind of declarations

#### Functions and Procedures Function *main* receives no arguments and returns int. You can define subprogrames

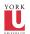

#### Programe compilation and execution

Compilation To compile programe run the command cc example.c To execute your programe run the executable produced by compiler called a.out by typing ./a.out

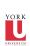

# Variables' Types

Compounds

- array
- structure
- union

#### Other

Simple int

float

char

short

long double

- pointer is an address of some space in the memory
- function can be also passed as an argument to some other function or be returned as a result of the fuction

Notes

Notes

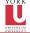

# Mixed type arithmetic

| Operands | Result | Example        |
|----------|--------|----------------|
| int      | int    | 3/2 = 1        |
| int      | 1110   | 5/2 - 1        |
| float    | float  | 3.0/2.0 = 1.5  |
| float    | Hoat   | 5.0/ 2.0 — 1.5 |
| int      | float  | 3/2.0 = 1.5    |
| float    | noat   | 5/2.0 - 1.0    |

| Notes |  |  |  |
|-------|--|--|--|
|       |  |  |  |
|       |  |  |  |
|       |  |  |  |
|       |  |  |  |
|       |  |  |  |
|       |  |  |  |
|       |  |  |  |

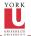

# Cast

int varA = 9, varB = 2; double varC; 

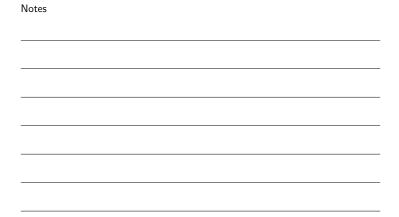

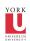

#### Precedence

| ()             | Parentheses              | L to R | 1  |
|----------------|--------------------------|--------|----|
| ++,            | Postincrement            | L to R | 2  |
| ++,            | Preincrement             | R to L | 3  |
| +,-            | Positive, negative       | L to R | 3  |
| *,/,%          | Multiplication, division | L to R | 4  |
| +,-            | Addition, subtraction    | L to R | 5  |
| <=,>=,>,<      | Relational operator      | L to R | 6  |
| ==,!=          | Relational operator      | L to R | 7  |
| &&             | Logical AND              | L to R | 8  |
|                | Logical OR               | L to R | 9  |
| +=,-+,*=,/=,%= | Compound assignment      | R to L | 10 |
| =              | Assignment               | R to L | 10 |

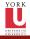

# Constructs in C

| ontrol | flow |
|--------|------|
|        | HOW  |

- decision making (branching)

  - if-else switch
- looping
  - while , fordo

  - early exit from the loop brake

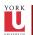

# Boolean expressions

Relational operators

==, !=, <, <=, >, >=

Logical operators

&&, ||, !

True-False

False is 0

Anything else is True

#### Conditional experssions

Test ? if-true:if-false

If the Test is true then if-true is returned otherwise if-false

Example

z=(a>b)? a:b

I/O

I/O of the programe

Char by char int getchar();

Formated I/O

stdout and stderr) • Usually, keyboard and monitor

|                       | %d    | integer          |
|-----------------------|-------|------------------|
|                       | 、%s   | string           |
| printf("Test_no%d_\n" | ,×)‰c | character        |
| scanf("%x%d",&x,&y);  | %f    | float            |
|                       | %lf   | double precision |
|                       |       |                  |
|                       |       |                  |

• Every program has a standard input and output (stdin,

int putchar(int c);

| Ivotes |  |  |  |
|--------|--|--|--|
|        |  |  |  |
|        |  |  |  |
|        |  |  |  |
|        |  |  |  |
|        |  |  |  |
|        |  |  |  |
|        |  |  |  |
|        |  |  |  |
|        |  |  |  |
|        |  |  |  |
|        |  |  |  |

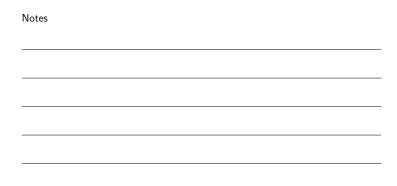

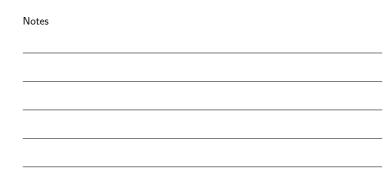

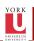

#### Preprocessor directives

CSE2031 Software Tools - Introduction

Przemysla

About this course

Unix and

Software Development Process

Introduction to C

ummary

```
include
#include <file.h>
Replaces this declaration with the content of file.h

define
#define abc xyz
Replaces each occurance if abc with xyz
```

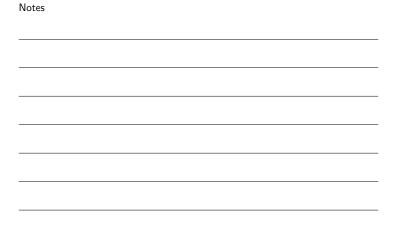

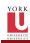

# Pre- vs. Post-

CSE2031 Software Tools - Introduction

Pawluk

About this

ANSI-C Unix and Shell

Software Development Process

o C

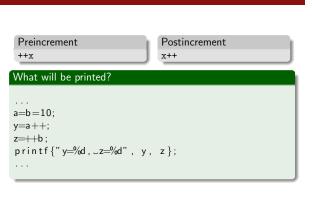

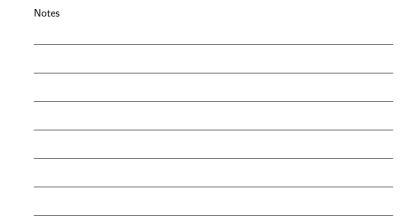

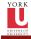

# Expressions

Software Tools - Introduction Przemyslaw Pawluk

About this course

ANSI-C

Unix and

Unix and Shell Software Development Process

to C

How can you express d and x?

...

a+=10; //a=a+10

b\*=5; //b=b\*5

c/=++b; //c=c/(b+1)

d-=b++; //???

x\*=y+1; //???

...

| Notes |  |  |  |
|-------|--|--|--|
|       |  |  |  |
|       |  |  |  |
|       |  |  |  |
|       |  |  |  |
|       |  |  |  |
|       |  |  |  |
|       |  |  |  |

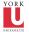

# Numbers in C

CSE2031 Software Tools - In troduction

Przemysla

About this course

Unix and

Software Development

Introduction to C

ummary

39 / 45

Decimal: 456

- Octal (starts with 0): 0710
- Hexadecimal (starts with 0x or 0X): 0x1C8
- Different notations:
  - $\bullet$  7L for long int =7
  - 8U for unsigned
  - For floats 24, 23.45, 123.45e-8, 3.4F, 2.15L

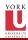

#### Files

Software Tools - In troduction

Przemys Pawlul

About this course ANSI-C

Unix and Shell Software

Introduct

Summar

• You must open the file before you read or write to it (what about stdin, ).

- The system checks the file, and returns a small non-negative integer known as file descriptor, all reads and writes are through this file descriptor.
- $\bullet$  0,1,2 are reserved for stdin, stdout, and stderr.

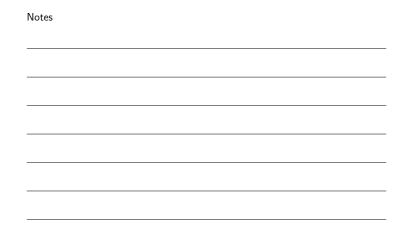

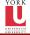

# Files- operations

CSE2031 Software Tools - Introduction Przemyslaw

About this course

Shell
Software
Development
Process

Introducti to C FILE \*fp;
int char;
//FILE \*fopen(char \*name, char \*mode)
fp=fopen("test.txt", "r+a");
...
char = fgetc(fp);
fputc(char, fp);
...
if(fp)
fclose(fp);

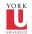

#### Files-operations

Operations

- fopen Name is a character string containing the name of the file, mode is a character string to indicate how the file will be used, and Mode could be r, w, a, r+b, ....
- fgetc reads a character from the file
- fputc writes a character to the file (where?)
- fclose closes file pointed by fp

Notes

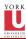

#### Summary

2 ANSI-C

About this course

Unix and Shell

Introduction to C

**6** Summary

Software Development Process

Notes

|  |  | _ |
|--|--|---|
|  |  |   |
|  |  |   |
|  |  |   |
|  |  | _ |
|  |  |   |
|  |  |   |
|  |  |   |
|  |  |   |
|  |  |   |
|  |  |   |
|  |  |   |
|  |  |   |
|  |  |   |
|  |  |   |
|  |  |   |

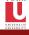

# For the next lecture

Testing